### **TRANSNEF**

## **RFO/TENDER**

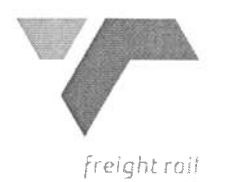

CRAC-9842 Tender No:

Vendor No: 11001386

**BOARD LIST BOARD LIST** TRANSNET FREIGHT RAIL PROCUREMENT DEPARTMENT 2000

Purchaser : Tshiamo Motitswe Telephone : 011 584 0606 Fax Number:

Please quote reference: K63/6000586450

eliver to:<br>
FR Head Office Validity Date<br>
UPPLY AND INSTALL DESK DEVITERS<br>
OOD Johannesburg<br>
OOD Johannesburg<br>
UPPLY AND INSTALL DESK DEVITERS<br>
IFTO REFING SESSION WILL BE ON 11/02/2013 @ ISANDO DEPOT<br>
INTERFECTIVE SET-UP.

FOR ANY TECHNICAL ENQUIRIES WITH REGARD TO THIS RFQ YOU CAN CONTACT : MR THABANG TUTUBALA ON (016) 340 7257, 073 794 4346 1.1 QUOTATION/S MUST BE SUBMITTED PUNCTUALLY AT 10:00 ON OR BEFORE CLOSING DATE AND LATE QUOTATIONS WILL NOT BE CONSIDERED.

1.2 IF POSTED: **21 WELLINGTON ROAD INYANDA HOUSE 1 PARKTOWN** 2193 1.3 , IF DELIVERED BY HAND: TRANSNET FREIGHT RAIL-SUPPLY CHAIN SERVICES 21 WELLINGTON ROAD DATE: ...............................  $\label{eq:3.1} \frac{1}{2}\left( \frac{1}{2} \left( \frac{1}{2} \left( \frac{1}{2} \left( \frac{1}{2} \left( \frac{1}{2} \left( \frac{1}{2} \left( \frac{1}{2} \left( \frac{1}{2} \left( \frac{1}{2} \left( \frac{1}{2} \left( \frac{1}{2} \left( \frac{1}{2} \left( \frac{1}{2} \left( \frac{1}{2} \left( \frac{1}{2} \right) \right) - \frac{1}{2} \left( \frac{1}{2} \left( \frac{1}{2} \left( \frac{1}{2} \right) \right) - \frac{1$ 

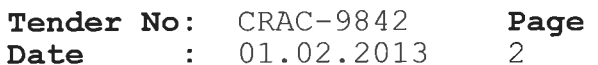

BOARD LIST TRANSNET FREIGHT RAIL PROCUREMENT DEPARTMENT

> **INYANDA HOUSE 1 PARKTOWN**

### 2. CONDITIONS:

2.2 ANY PURCHASE ORDER PLACED AS A RESULT OF YOUR QUOTATION WILL BE SUBJECT TO THE STANDARD TERMS AND CONDITIONS OF CONTRACT, FORM US7, (LATEST), GENERAL TENDER CONDITIONS, FORM CSS5 (LATEST) AND **CONDITIONS MENTIONED HEREIN:** 

23 TENDERERS MAY OFFER AN EARLIER VALIDITY DATE, BUT THEIR QUOTATION MAY, IN THAT EVENT DE DISTECANDED FOR<br>THIS REASON.<br>24 TEMPERERS ARE REQUIRED TO OFFER ONLY FIRM PRICES. PRICES SUBJECT TO RENEWATED:<br>25 DESC DELIVERY TIM

DATE: ..................................

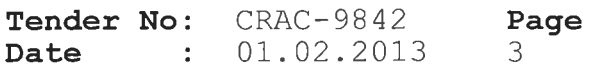

### **BOARD LIST** TRANSNET FREIGHT RAIL PROCUREMENT DEPARTMENT

2.8 DIRECT DELIVERY INTIMATES DELIVERY BEING EFFECTED INTO THE WAREHOUSE OR THE ACTUAL POINT OF SUPPLY AND SHOULD THEREFORE INCLUDE ANY TRANSPORTATION MODE DEEMED NECESSARY IN EXECUTING THIS METHOD OF DELIVERY BASIS IN ORDER TO MEET THE REQUIRED DELIVERY DATE.

### TAX CLEARANCE CERTIFICATES:

The Regulations in terms of the Public Finance Management Act, 1999: Framework for Supply Chain Management as published in Government Gazette No. 25767 dated 5 December 2003, Clause 9 (1) (d), stipulates that the accounting officer or accounting authority of an institution to which these regulations apply must reject any bid from a supplier who fails to provide written proof from the South African Revenue that the

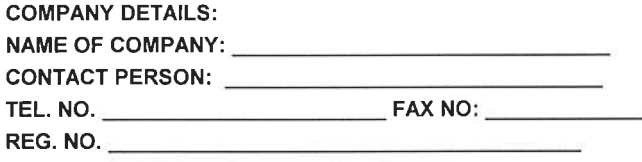

ppliere rither has no outstanding laxe obligations or has made arrangements to meet outstanding laxe obligations.<br>
Therefore will be disquailled if a valid tax clearance conflicate or written proof from the South African R

- 
- 
- 

- 
- 
- Automatic rating of Level 4 BBBEE irrespective of race of ownership, i.e. 100% BBBEE recognition
- Black ownership >50% or Black Women ownership >30% automatically qualifies as Level 3 BBBEE, i.e. 110% BBBEE recognition

 $\hat{\mathbf{H}}$ EME's should provide certified documentary proof of annual turnover (i.e. audited financials) plus proof of Black ownership if Black ownership >50% or Black Women ownership >30% from the EME's Auditor/Accounting Officer.

4. In addition to the above. Tenderers who wish to enter into a Joint Venture or subcontract portions of the contract to BBBEE companies, must state in their tenders the percentage of the total contract value that will be allocated to such BBBEE companies, should they be successful in being awarded any business. A rating certificate in respect of such BBBEE JV-partners and / or sub-contractor/s, as well as a breakdown of

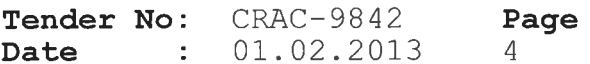

**BOARD LIST** TRANSNET FREIGHT RAIL PROCUREMENT DEPARTMENT

the distribution of the aforementioned percentage must also be furnished

In view of the high emphasis which Transnet places on Broad-based Black Economic Empowerment, Transnet will allow certain preference points for BBBEE in the evaluation of all responses. Depending upon the value of the ensuing business award (i.e. below or in excess of R2m), the 80/20 or 90/10 point preference systems will be utilized where BBBEE will count out of 20 or 10 respectively in the evaluation process.

EACH RESPONDENT IS REQUIRED TO FURNISH PROOF OF THE ABOVE TO TRANSNET. FAILURE TO DO SO WILL RESULT IN A

CORE OF ZERO BEING ALLOCATED FOR BBBEE.<br>
If annual turnover <Rism, please attach certified confirmation from your Auditor/Accounting Officers<br>
If annual turnover ×Rism please attach certified confirmation from your Auditor

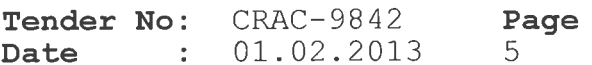

**BOARD LIST** TRANSNET FREIGHT RAIL PROCUREMENT DEPARTMENT

TRANSNET INSISTS ON HONESTY AND INTEGRITY BEYOND REPROACH AT ALL TIMES AND WILL NOT TOLERATE ANY FORM OF IMPROPER INFLUENCING, BRIBERY, CORRUPTION, FRAUD, OR ANY OTHER UNETHICAL CONDUCT ON THE PART OF BIDDERS/ TRANSNET EMPLOYEES. IF, IN THE OPINION OF TRANSNET'S CHIEF OPERATING OFFICER, A TENDERER / CONTRACTOR / SUPPLIER HAS OR HAS CAUSED TO BE PROMISED, OFFERED OR GIVEN TO ANY TRANSNET EMPLOYEE, ANY BRIBE, COMMISSION, GIFT, LOAN, ADVANTAGE OR OTHER COSIDERATION, TRANSNET SHALL BE ENTITLED TO REVOKE THE TENDER / CONTRACT BY FOLLOWING ITS INTERNAL POLICIES THAT GOVERN THE ECLUSION PROCESS. IN SUCH AN EVENT TRANSNET WILL BE ENTITLED TO PLACE ANY TENDERER / CONTRACTOR / SUPPLIER WHO HAS CONTRAVENED THE PROVISIONS OF TRANSNET'S BUSINESS ETHICS ON ITS LIST OF EXCLUDED TENDERERS. THIS LIST WILL ALSO BE DISTRIBUTED TO ALL OTHER

TATE OWNED ENTERPRISES AND GOVERNMENT DEPARTMENTS.<br>
VANSINET INVITES ITS VALUED SUPPLIERS TO REPORT ANY ALLEGATIONS OF FRAUDCORRUPTIONS<br>
DLI LERE ANOW MOUS HOT THE CHES ANOW MOUS AT ANY OF THE FOLLOWING ADDRESSES / CONTACT

# **RFQ / TENDER**

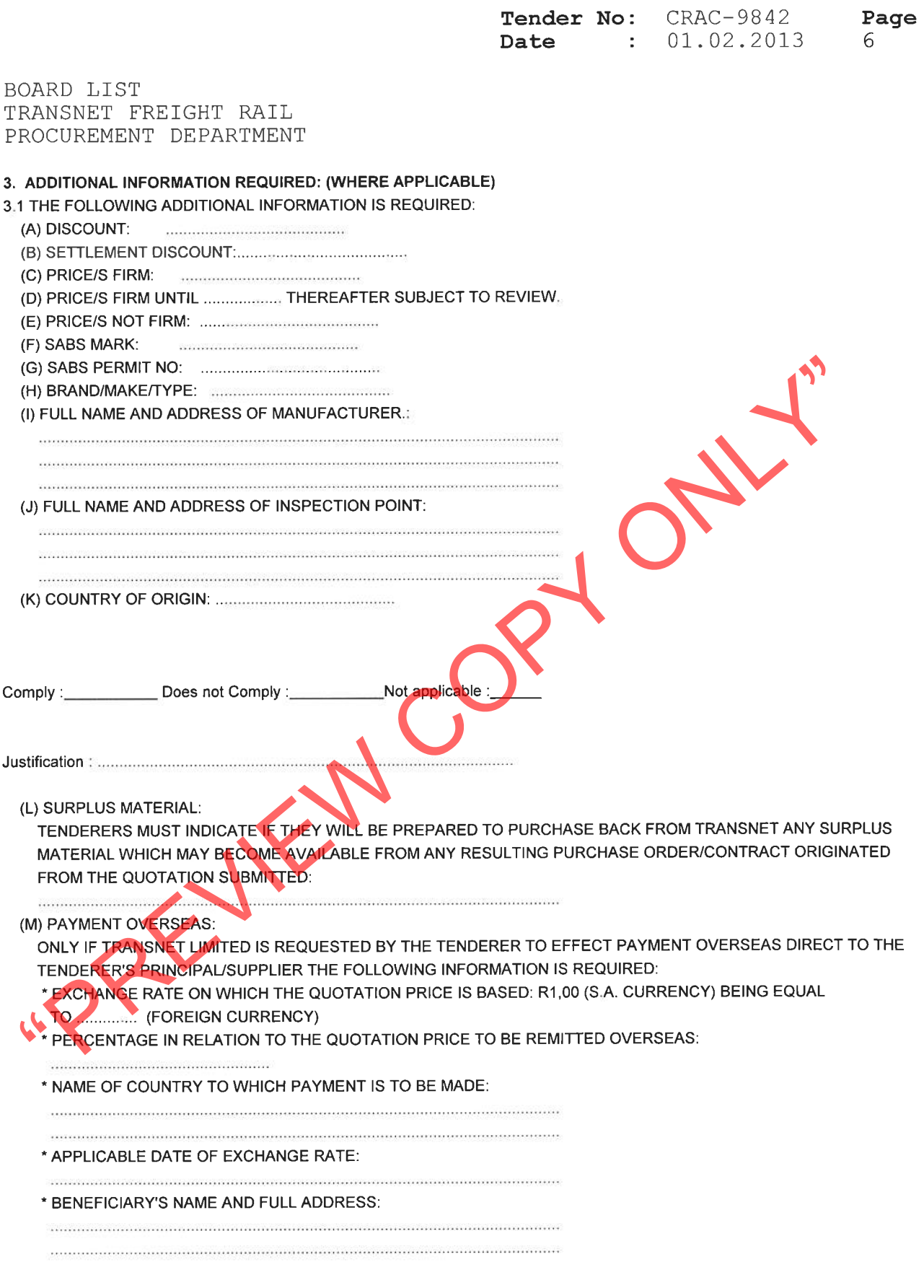

DATE: ...............................

# **RFQ / TENDER**

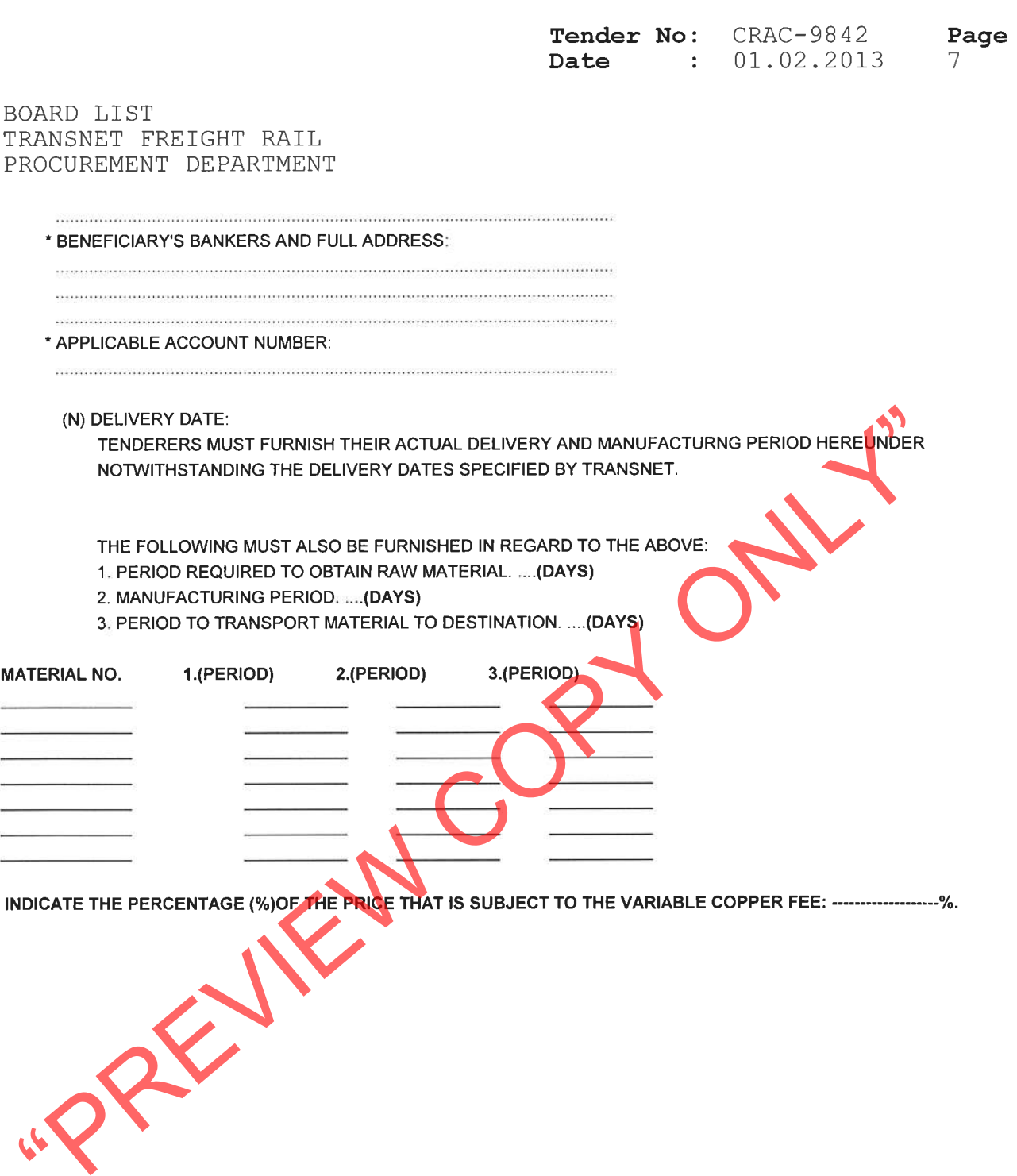

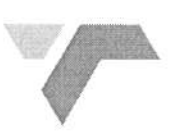

## **REQUEST FOR QUOTATION ("RFQ")**

## 1. RFQ NUMBER CRAC-EFQ-9842

## 2. SUPPLY AND INSTALL DESK DEVIDERS AT ISANDO DEPOT

3. Information Session **RFQ SITE MEETING**  $\overline{4}$ . 5. A COMPULSORY INFORMATION MEETING WILL BE HELD AT THE FOLLOWING **VENUE:** Isando Depot(Boardroom 6<sup>th</sup> floor) 6. Venue  $\frac{1}{2}$ 10H00  $7.$ Time  $\ddot{\cdot}$ Date  $\pm$ 11 February 2013 8. The site meeting is compulsory and companies not attending will be overlooked during the tender 9. awarding process. **ATTENDANCE CERTIFICATE**  $10.5.1$ This is to certify that a. Representative/s of b.  $\ldots$  . . . . . Has/have today attended the Tender briefing in respect of the proposed: C. TRANSNET'S REPRESENTATIVE TENDERER'S REPRESENTATIVE f. **DATE** 

### **11. VERY IMPORTANT**

12. ANY TENDERER NOT ATTENDING THE INFORMATION MEETING WILL AUTOMATICALLY BE EXCLUDED FROM THE BUSINESS AWARDING PROCESS